Документ подписан простой электронной подписью Информация о владельце: Должность: Директор Рязанского филиала ПГУПС Дата подписания: 15.08.2022 10:28:49 Уникальный программный ключ:

# **ФИО: Дедова Ольга Андреев ВЕДЕРАЛЬНОЕ АГЕНТСТВО ЖЕЛЕЗНОДОРОЖНОГО ТРАНСПОРТА**

Федеральное государственное бюджетное образовательное учреждение 9abb198844dd20b92d5826d8a9981a2787b556efвысшего образования

### **«Петербургский государственный университет путей сообщения Императора Александра I» (ФГБОУ ВО ПГУПС) Рязанский филиал ПГУПС**

 « » 2022г. Утверждаю: Директор филиала \_\_\_\_\_\_\_\_\_\_\_\_\_\_\_\_\_ О.А. Дедова

# **РАБОЧАЯ ПРОГРАММА УЧЕБНОЙ ДИСЦИПЛИНЫ**

# **ОП.06 ИНФОРМАЦИОННЫЕ ТЕХНОЛОГИИ В ПРОФЕССИОНАЛЬНОЙ ДЕЯТЕЛЬНОСТИ**

**для специальности 13.02.07 Электроснабжение (по отраслям)**

Квалификация – **Техник**

Форма обучения - очная

Рязань 2022

Рассмотрено на заседании ЦК ЕН и ОПД протокол №  $\frac{A}{2}$  от « $\frac{A}{2}$ » *ински* 20<sup>2</sup> г. Председатель  $O_{\text{tree}}$  /Огнева М.А./

Рабочая программа учебной дисциплины *ОП.06 Информационные технологии в профессиональной деятельности* разработана на основе Федерального государственного образовательного стандарта (далее ФГОС) среднего профессионального образования (далее СПО) по специальности 13.02.07 Электроснабжение (по отраслям), утвержденного приказом Министерства образования и науки РФ №1216 от 14.12.2017 г.

## **Разработчик программы:**

Ефанова Н.С., преподаватель Курского ж.д. техникума – филиала ПГУПС

## *Рецензенты:*

Сибилева С.В., преподаватель Курского ж.д. техникума – филиала ПГУПС

Беломестная А.Л. – начальник бюро технической информации и патентоведения АО «Авиаавтоматика» им. В.В. Тарасова

# **СОДЕРЖАНИЕ**

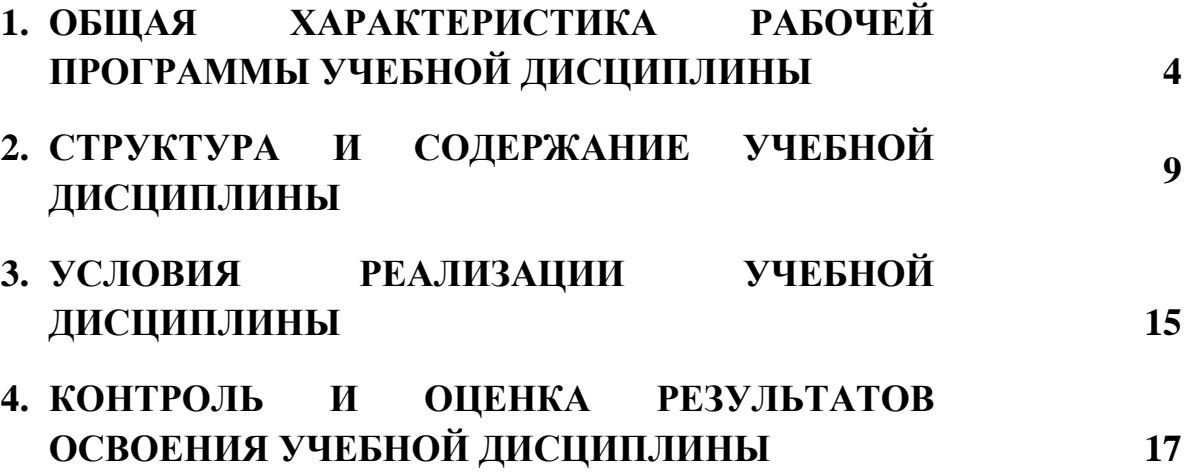

# **1. ОБЩАЯ ХАРАКТЕРИСТИКА РАБОЧЕЙ ПРОГРАММЫ УЧЕБНОЙ ДИСЦИПЛИНЫ**

#### **1.1 Область применения рабочей программы**

Рабочая программа учебной дисциплины является частью программы подготовки специалистов среднего звена в соответствии с ФГОС СПО по специальности 13.02.07 Электроснабжение (по отраслям) (базовая подготовка).

### **1.2. Место учебной дисциплины в структуре программы подготовки специалистов среднего звена:**

Учебная дисциплина *ОП.06 Информационные технологии в профессиональной деятельности* является обязательной частью общепрофессионального цикла программы подготовки специалистов среднего звена в соответствии с ФГОС СПО по специальности 13.02.07 Электроснабжение (по отраслям).

#### **1.3 Цель и планируемые результаты освоения дисциплины**

Учебная дисциплина *ОП.06 Информационные технологии в профессиональной деятельности* обеспечивает формирование личностных результатов, общих и профессиональных компетенций по основным видам деятельности ФГОС СПО по специальности 13.02.07 Электроснабжение (по отраслям).

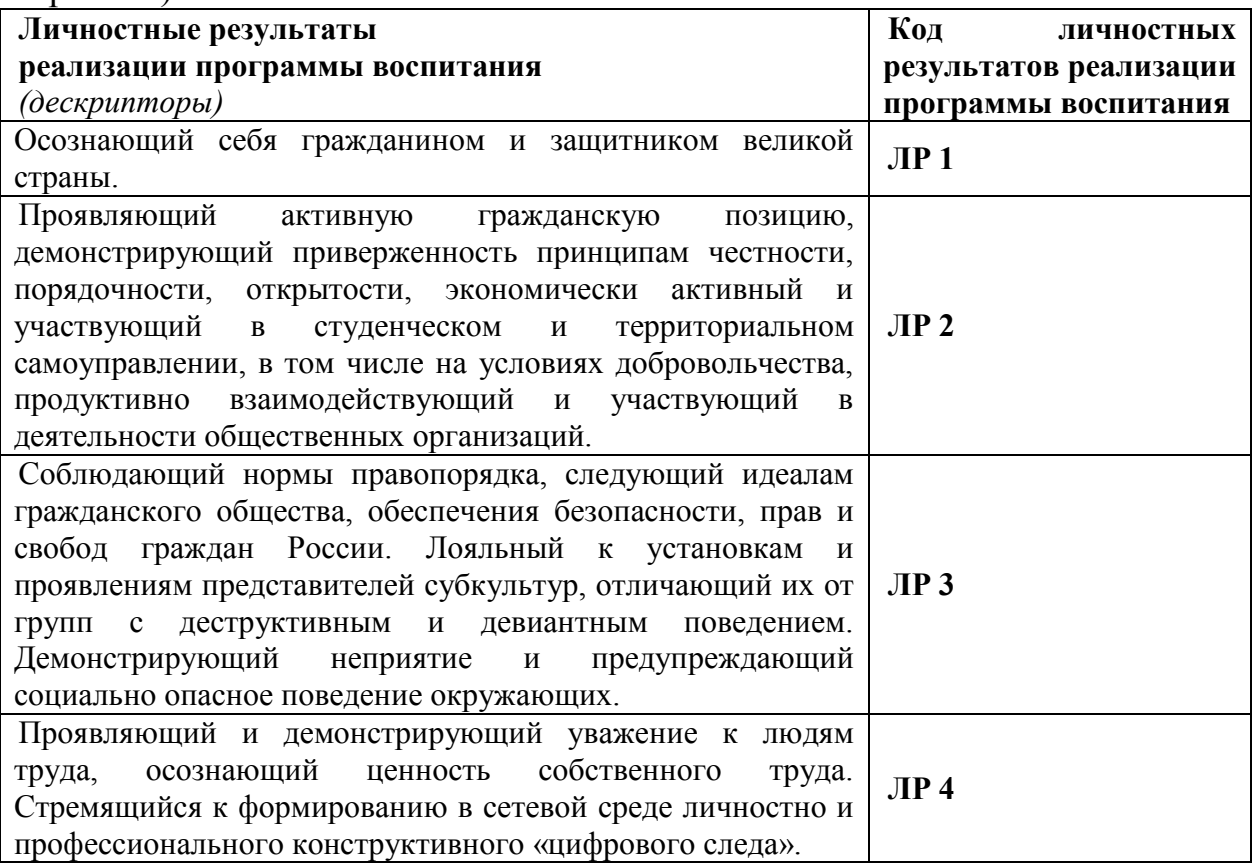

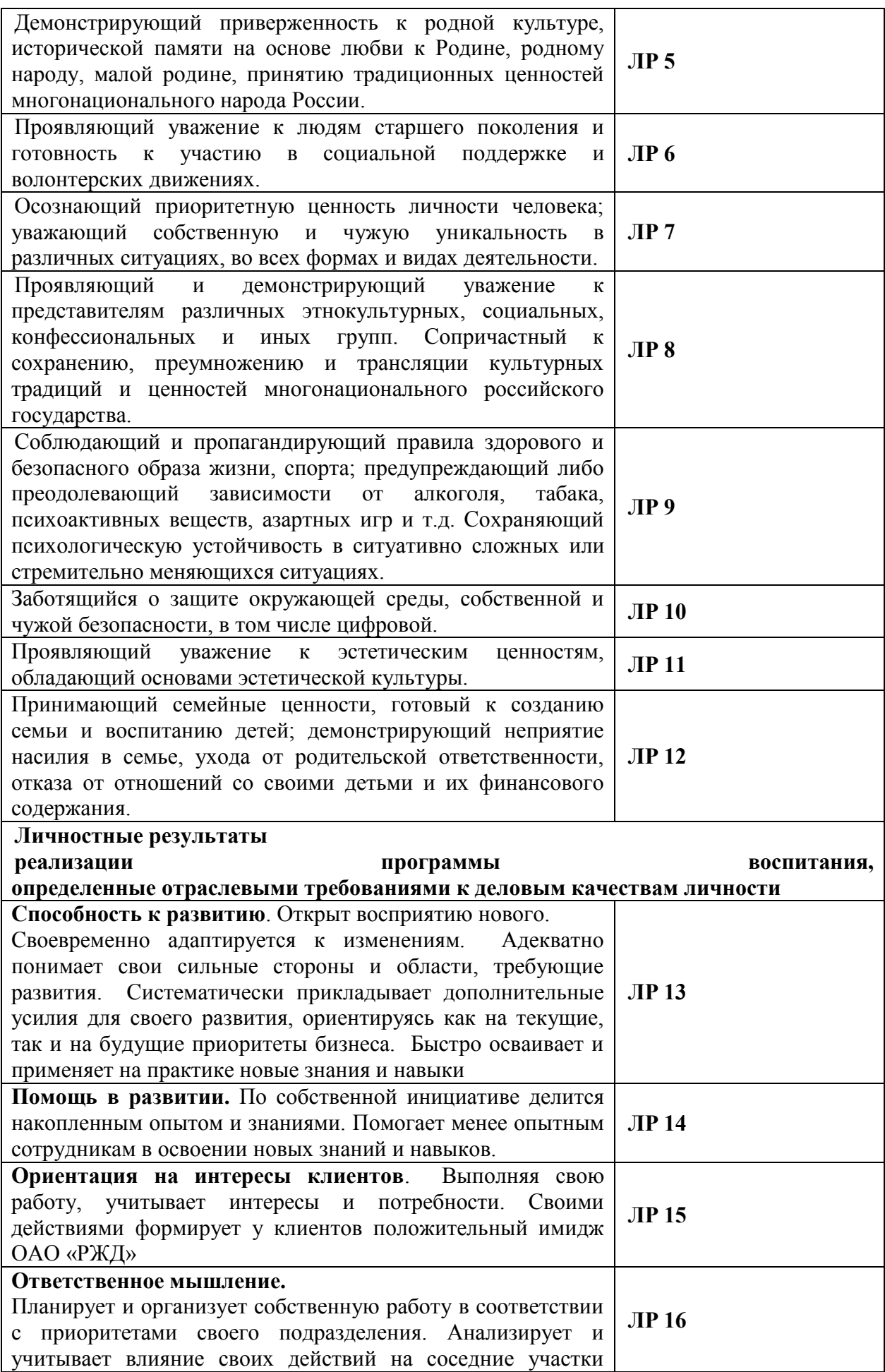

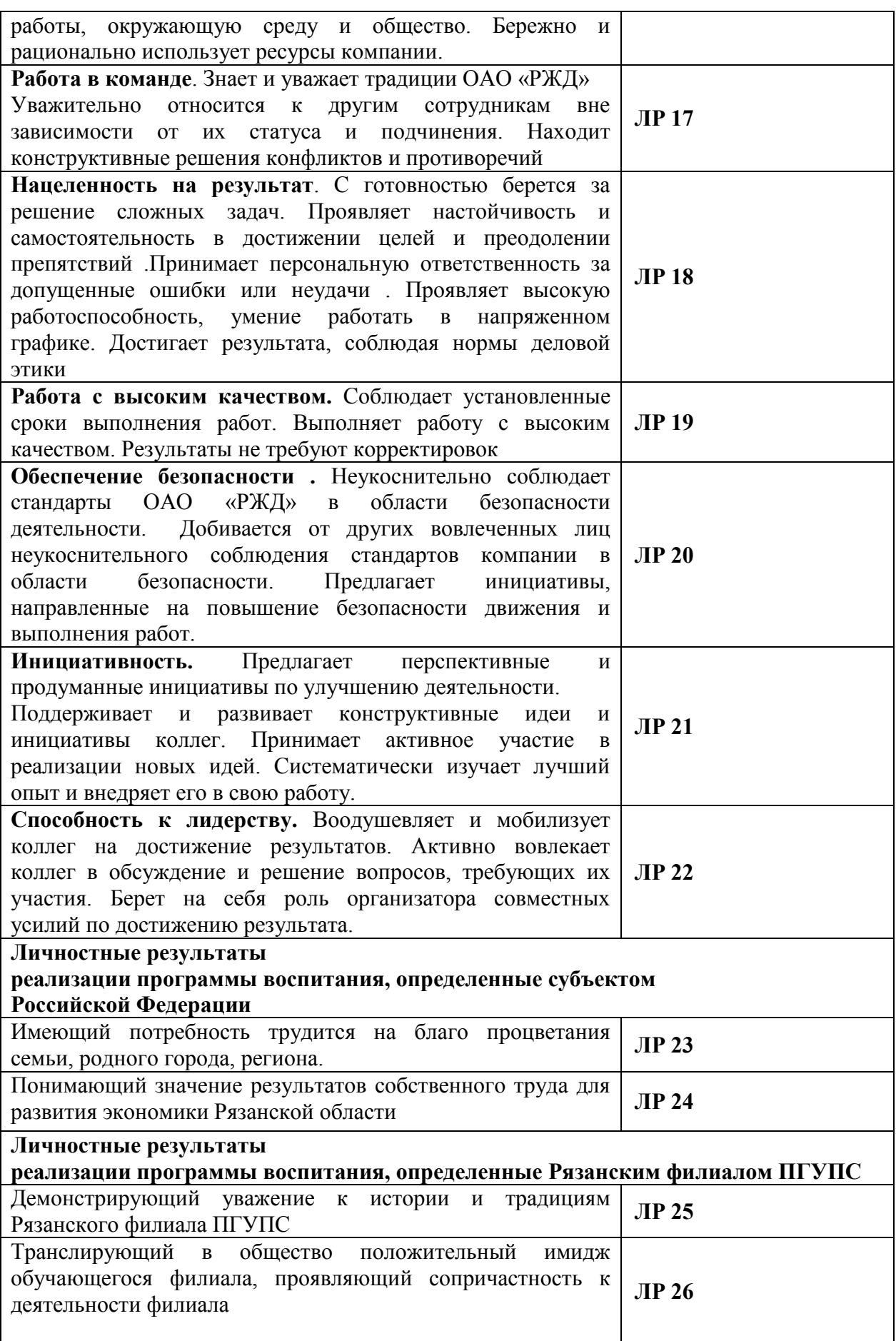

Особое значение дисциплина имеет при формировании и развитии: ОК

 $01. - 10., \text{IIK} 1.2, \text{IIK} 2.1, \text{IIK} 2.5.$ 

рамках программы учебной дисциплины обучающимися  $\mathbf{B}$ осваиваются умения и знания:

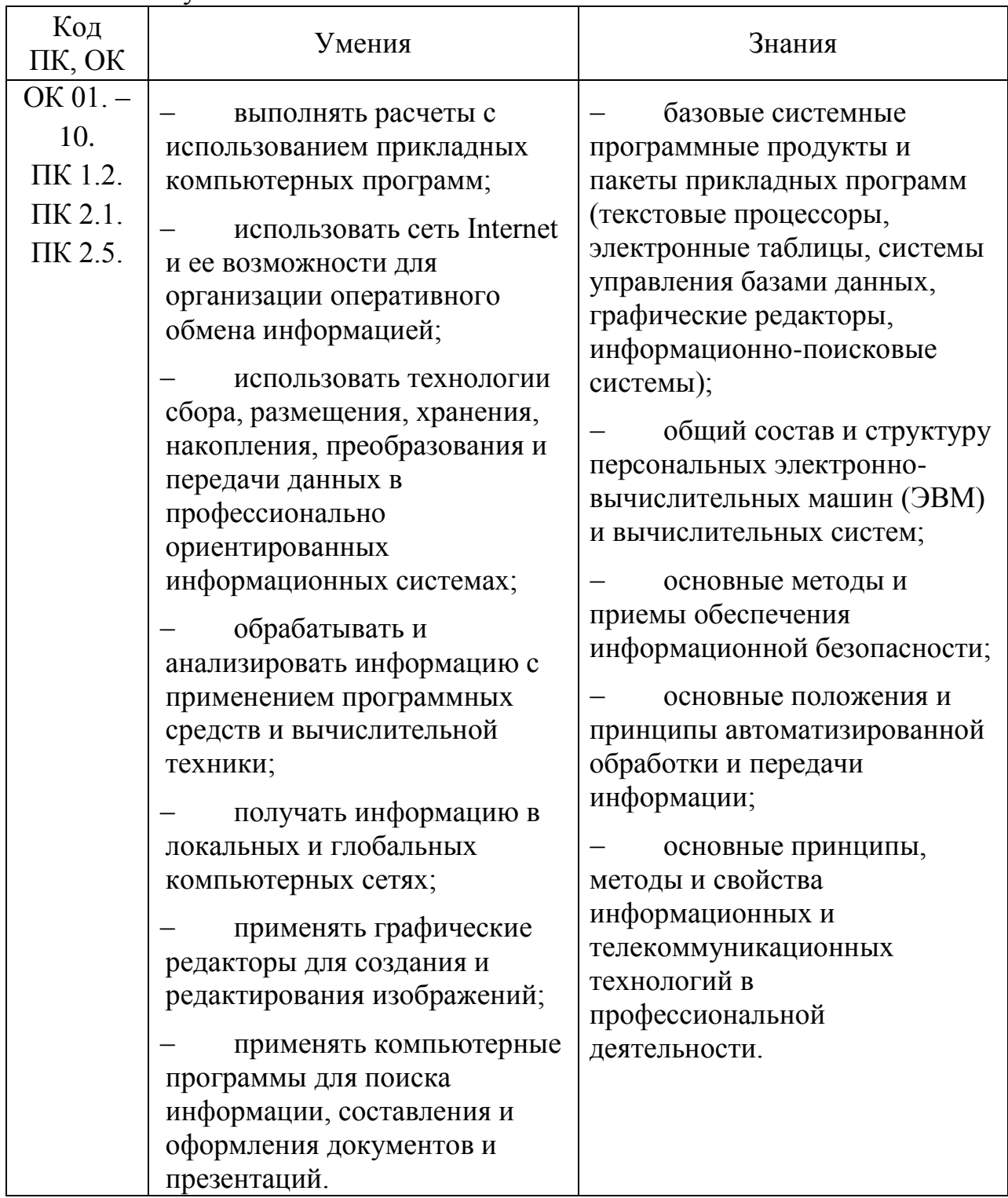

# 1.4. Количество часов на освоение рабочей программы учебной дисциплины:

Объем образовательной программы обучающегося 88 часов, в том числе:

обязательная часть - 84 часа;

вариативная часть – 4 часа.

Увеличение количества часов рабочей программы за счет часов вариативной части направлено на углубление объема знаний по разделам программы.

Объем образовательной программы обучающегося – 88 часов, в том числе:

объем работы обучающихся во взаимодействии с преподавателем–86 часов;

самостоятельной работы обучающегося – 2 часа.

# **2. СТРУКТУРА И СОДЕРЖАНИЕ УЧЕБНОЙ ДИСЦИПЛИНЫ 2.1. Объем учебной дисциплины и виды учебной работы**

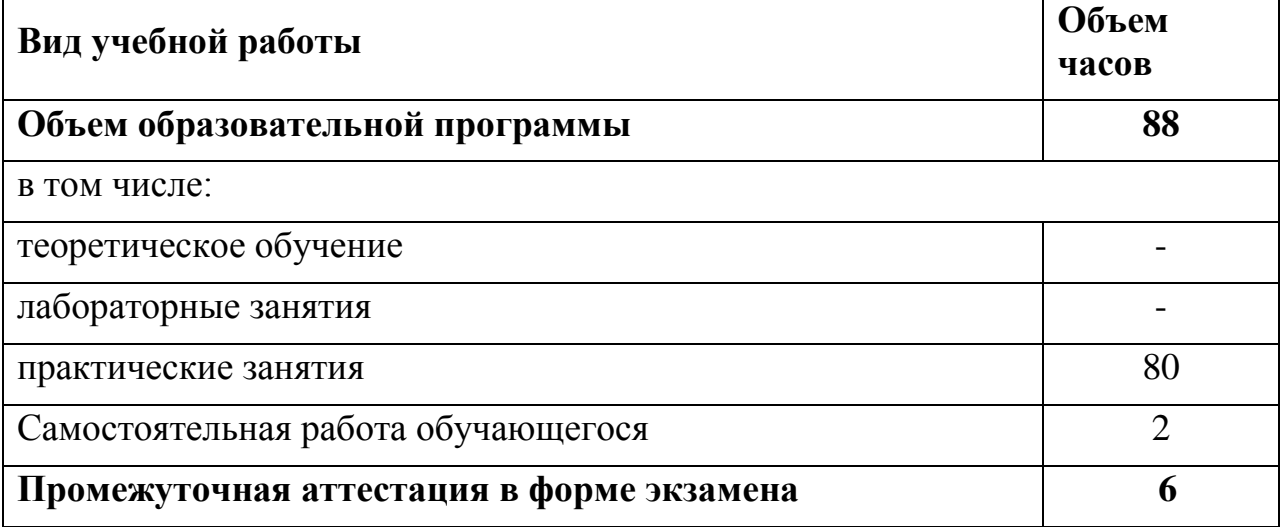

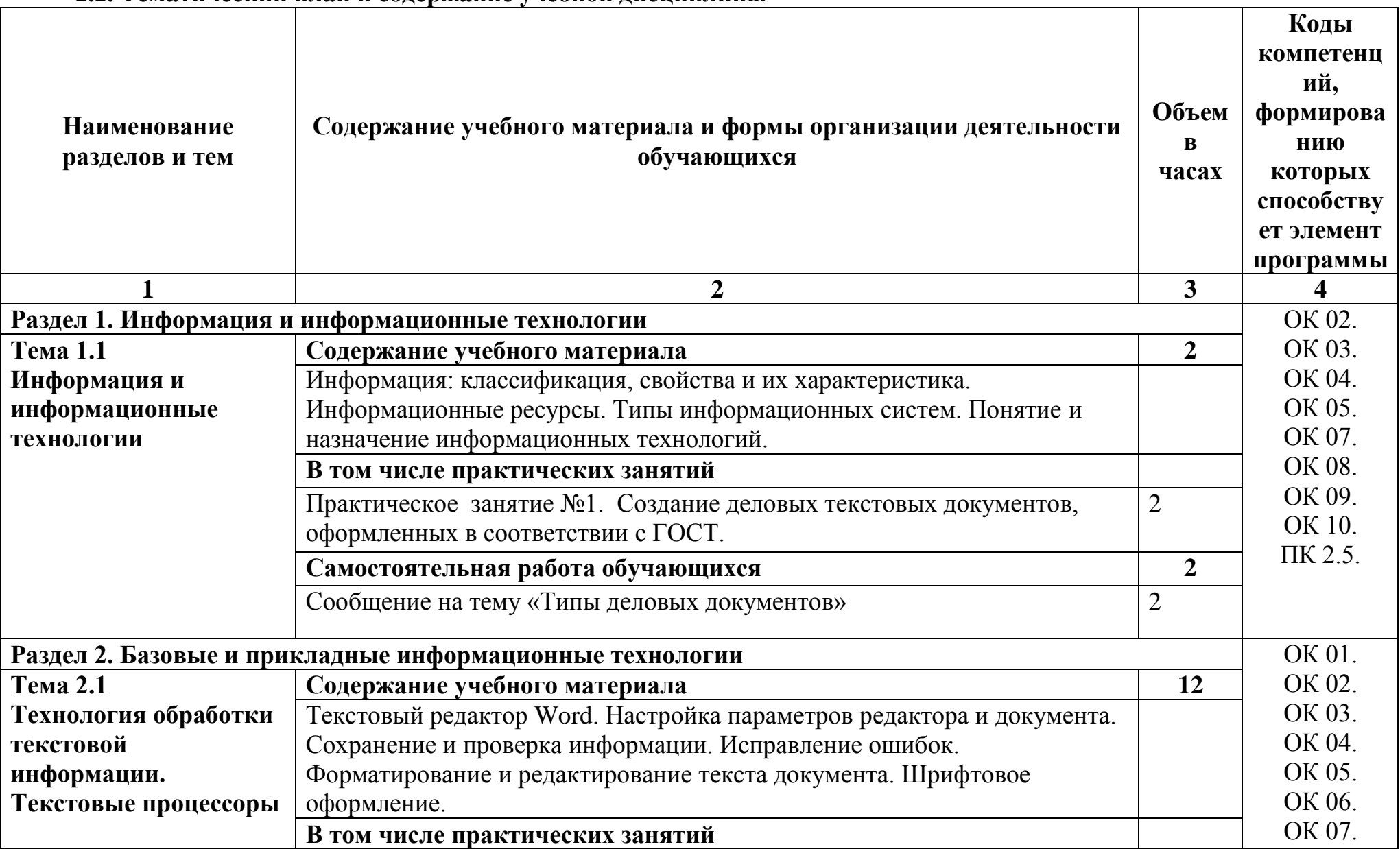

# **2.2. Тематический план и содержание учебной дисциплины**

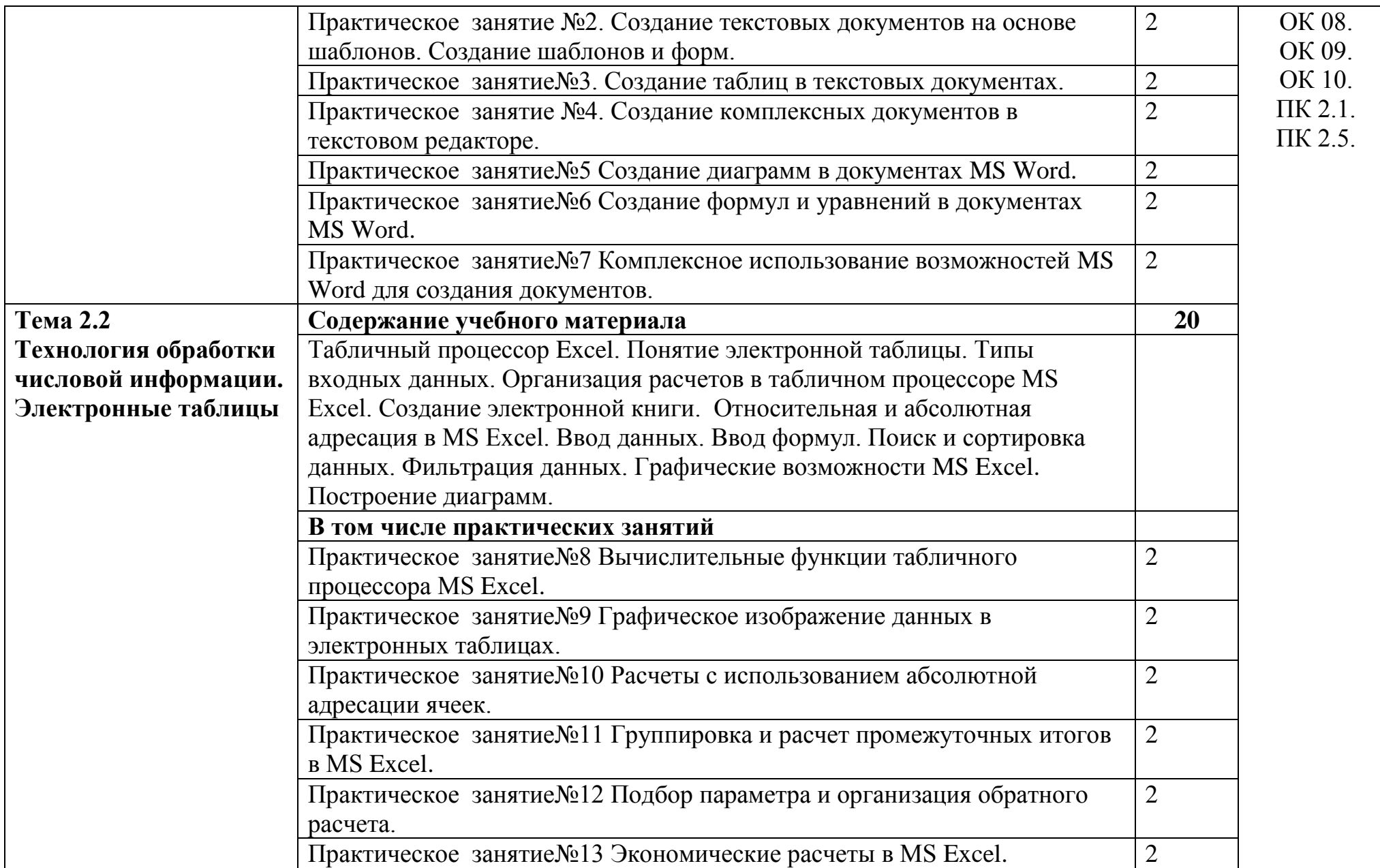

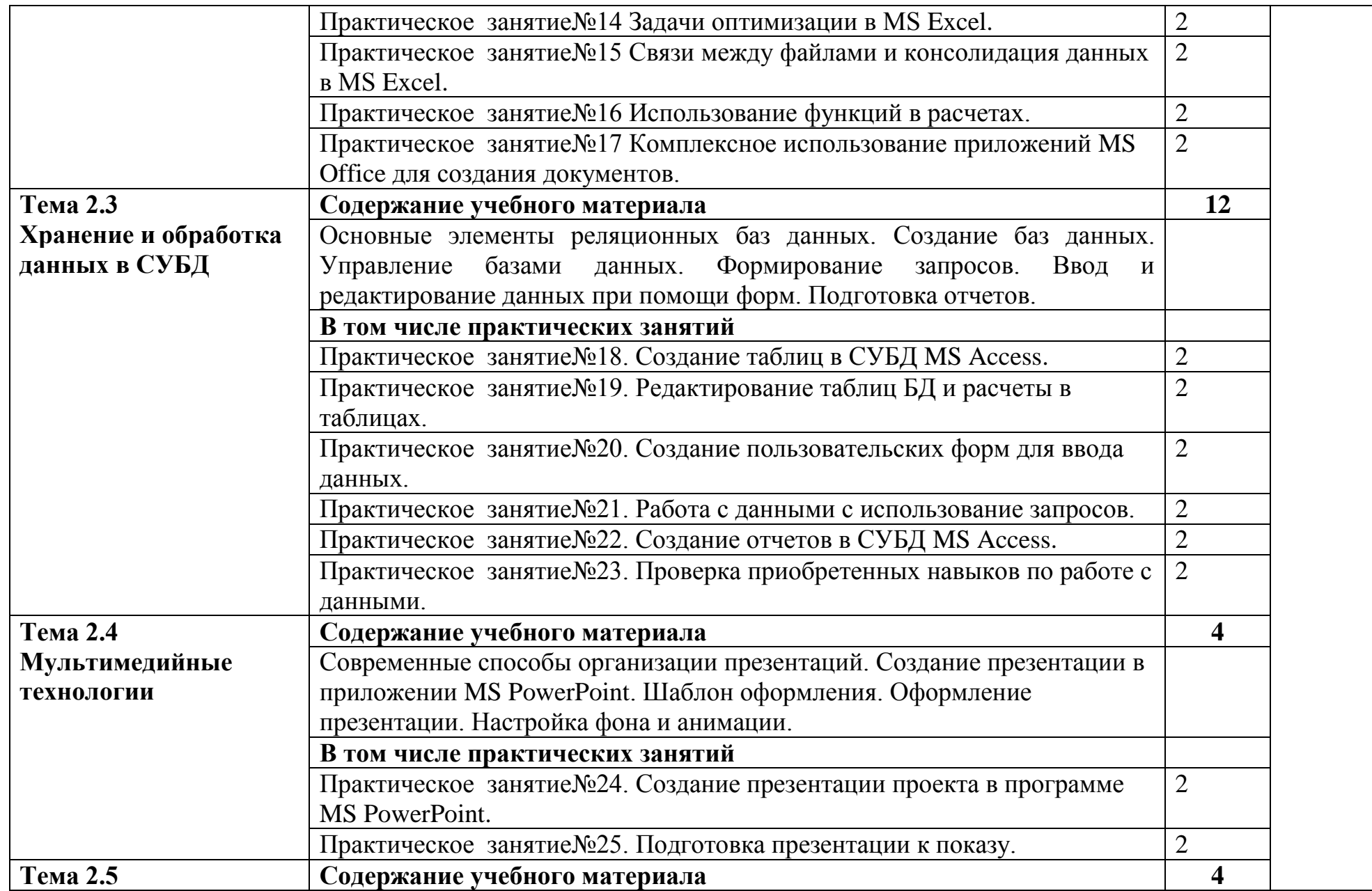

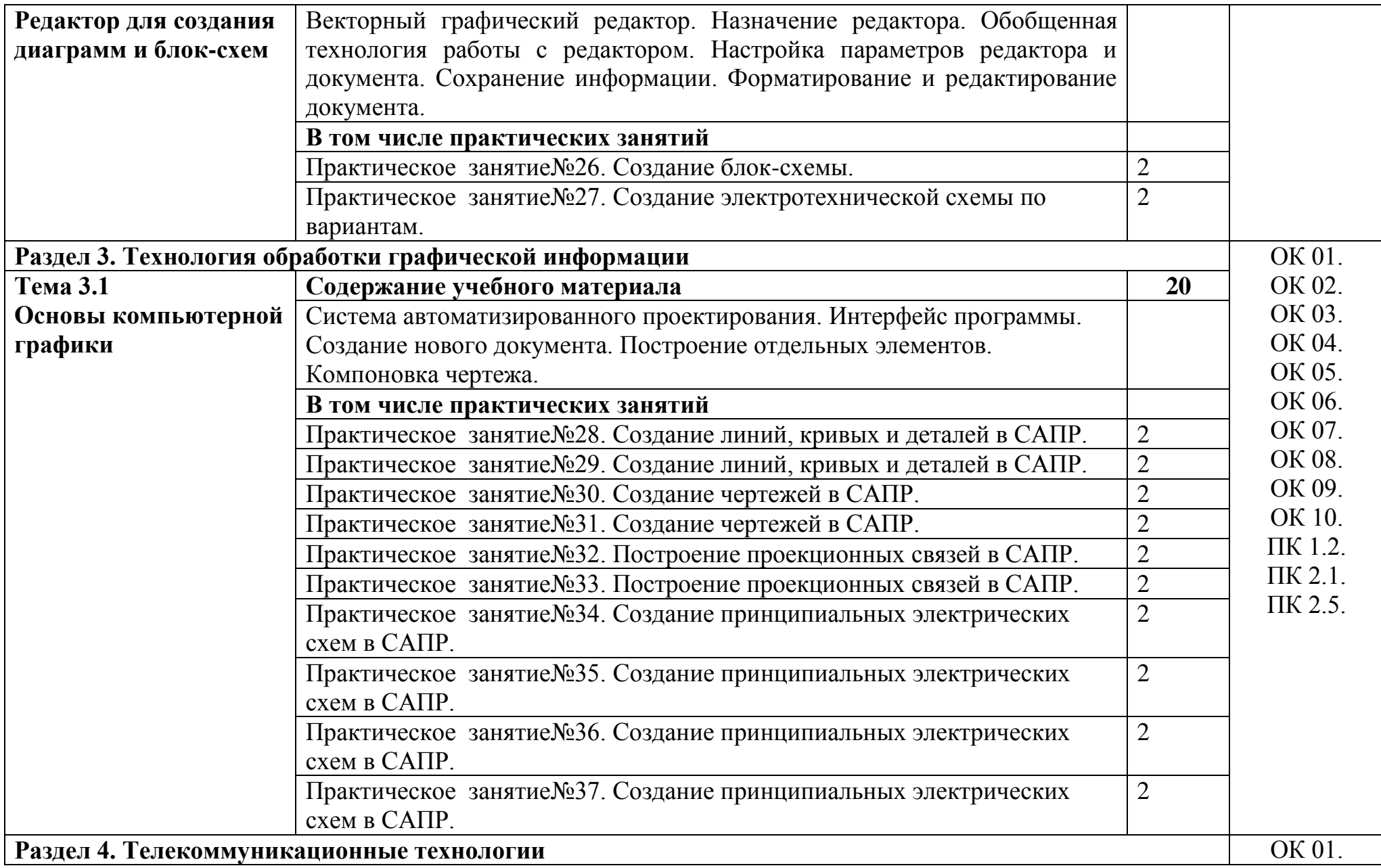

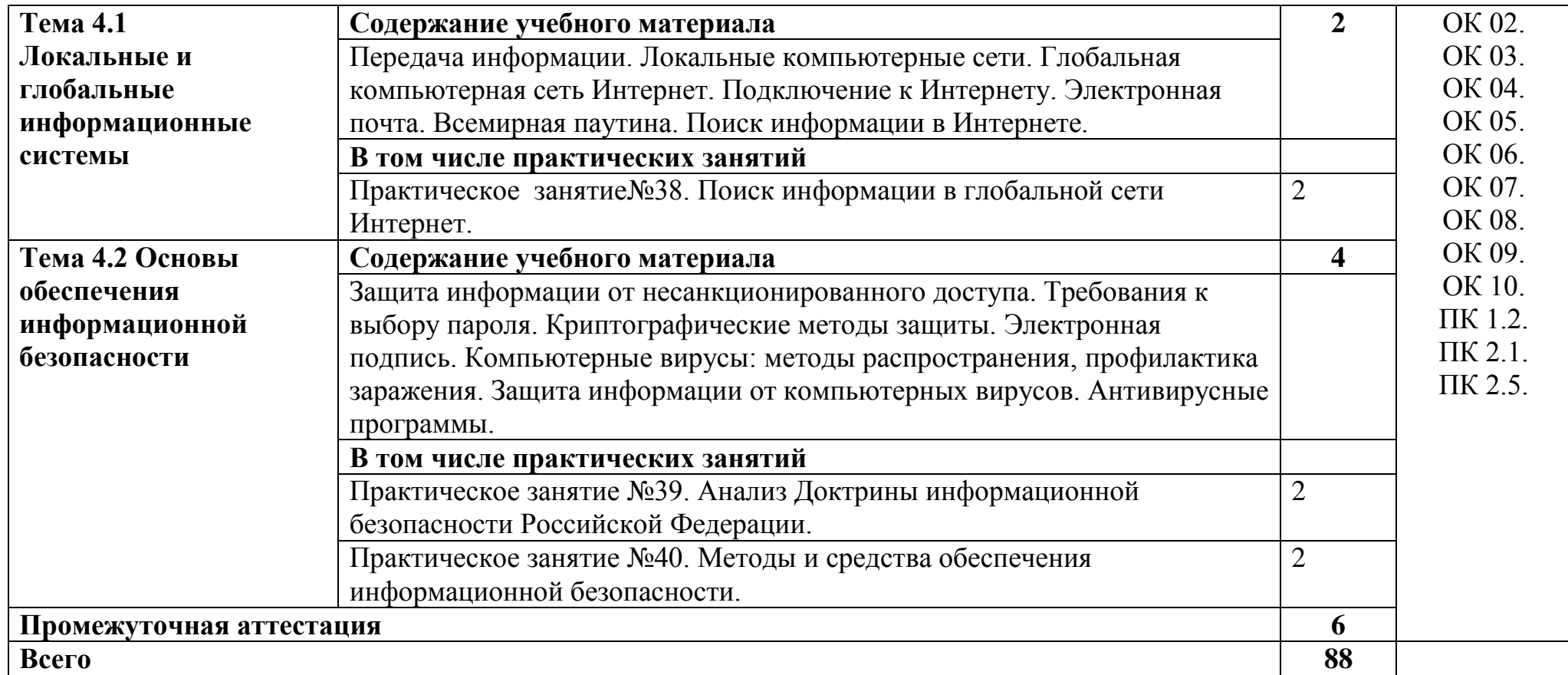

# **3. УСЛОВИЯ РЕАЛИЗАЦИИ УЧЕБНОЙ ДИСЦИПЛИНЫ**

### **3.1. Материально-техническое обеспечение**

Для реализации программы учебной дисциплины должны быть предусмотрены следующие специальные помещения:

Учебная аудитория «Информационных технологий», оснащенная оборудованием:

**-** посадочные места по количеству обучающихся;

**-** ПК Pentium (R) dual-core Е 6700 по количеству обучающихся с возможностью подключения к информационно-телекоммуникационной сети «Интернет»;

**-** рабочее место преподавателя с возможностью подключения к информационно-телекоммуникационной сети «Интернет»;

- **-** маркерная доска;
- **-** демонстрационные плакаты;
- **-** комплект аппаратно-программных средств на базе ПК;
- **-** комплект заданий для выполнения заданий за ПК;

техническими средствами обучения:

- **-** пакет прикладных программ: OS Windows 7, MS Office, Microsoft Security Essentials, Интернет цензор, Средство просмотра XPS, MS Visio 2010, Архиватор 7 Zip, Borland Developer Studio 2006;
- **-** мультимедиапроектор;
- **-** экран.

помещение для самостоятельной работы учебная аудитория «Информационных технологий», оснащенное оборудованием:

ПК Pentium (R) dual-core Е 6700 13 шт., интерактивная доска screen media 1 шт., ноутбук ASUS 1 шт.

Пакет прикладных программ:

OS Windows 7, MS Office, Microsoft Security Essentials, Интернет цензор, Средство просмотра XPS, MS Visio 2010, Архиватор 7 Zip, Borland Developer Studio 2006.

Коммутатор, маршрутизатор, патч-панели, источник бесперебойного питания.

## **3.2. Информационное обеспечение реализации программы**

Для реализации программы библиотечный фонд образовательной организации укомплектован печатными и (или) электронными изданиями, рекомендованными для использования в образовательном процессе

## **3.2.1. Электронные издания (электронные ресурсы)**

1. Советов, Б. Я. Информационные технологии : учебник для среднего профессионального образования / Б. Я. Советов, В. В. Цехановский. — 7-е изд., перераб. и доп. — Москва : Издательство Юрайт, 2022. — 327 с. — (Профессиональное образование). — ISBN 978-5-534-06399-8. — Текст : электронный // Образовательная платформа Юрайт [сайт]. — URL: <https://urait.ru/bcode/489604>

2. Гаврилов, М. В. Информатика и информационные технологии : учебник для среднего профессионального образования / М. В. Гаврилов, В. А. Климов. — 4-е изд., перераб. и доп. — Москва : Издательство Юрайт, 2022. — 383 с. — (Профессиональное образование). — ISBN 978-5-534-03051-8. — Текст : электронный // Образовательная платформа Юрайт [сайт]. — URL:<https://urait.ru/bcode/489603>

3. Методическое пособие по дисциплинам "Информационные технологии в профессиональной деятельности" и "Информатика" для всех специальностей для проведения занятий со студентами всех форм и специальностей : учебно-методическое пособие / составитель Б. А.Татаринович. — Белгород : БелГАУ им.В.Я.Горина, 2020. — 52 с. — Текст : электронный // Лань : электронно-библиотечная система. — URL: <https://e.lanbook.com/book/152085>— Режим доступа: для авториз. пользователей.

## **3.2.2. Электронные издания (электронные ресурсы)**

1 Материалы по созданию чертежей.

[http://edu.ascon.ru/main/news /](http://edu.ascon.ru/main/news%20/)

2. Материалы по созданию чертежей[Электронный ресурс] //Режим доступа http://mysapr.com /

3. Материалы по созданию чертеже[Электронный ресурс] //Режим доступа й [http://sapr-journal.ru](http://sapr-journal.ru/) /

4. Материалы по созданию чертежей[Электронный ресурс] //Режим доступа [https://autocad-specialist.ru](https://autocad-specialist.ru/) /

5. Видеоматериалы по работе с прикладными программами. [Электронный ресурс] //Режим доступа https://videourokionline.ru /

6. Открытые системы: издания по информационным технологиям [Электронный ресурс] //Режим доступа<https://www.osp.ru/os> / -

7. Методическая копилка учителя информатики. [Электронный ресурс] //Режим доступа http:// [www.metod-kopilka.ru](http://www.metod-kopilka.ru/) -

# 4. КОНТРОЛЬ И ОЦЕНКА РЕЗУЛЬТАТОВ ОСВОЕНИЯ УЧЕБНОЙ ДИСЦИПЛИНЫ

Оценка качества освоения учебной дисциплины включает текущий контроль успеваемости и промежуточную аттестацию.

Текущий контроль успеваемости осуществляется преподавателем в процессе проведения практических занятий, тестирования, а также выполнения обучающимися индивидуальных заданий в соответствии с фондом оценочных средств по учебной дисциплине.

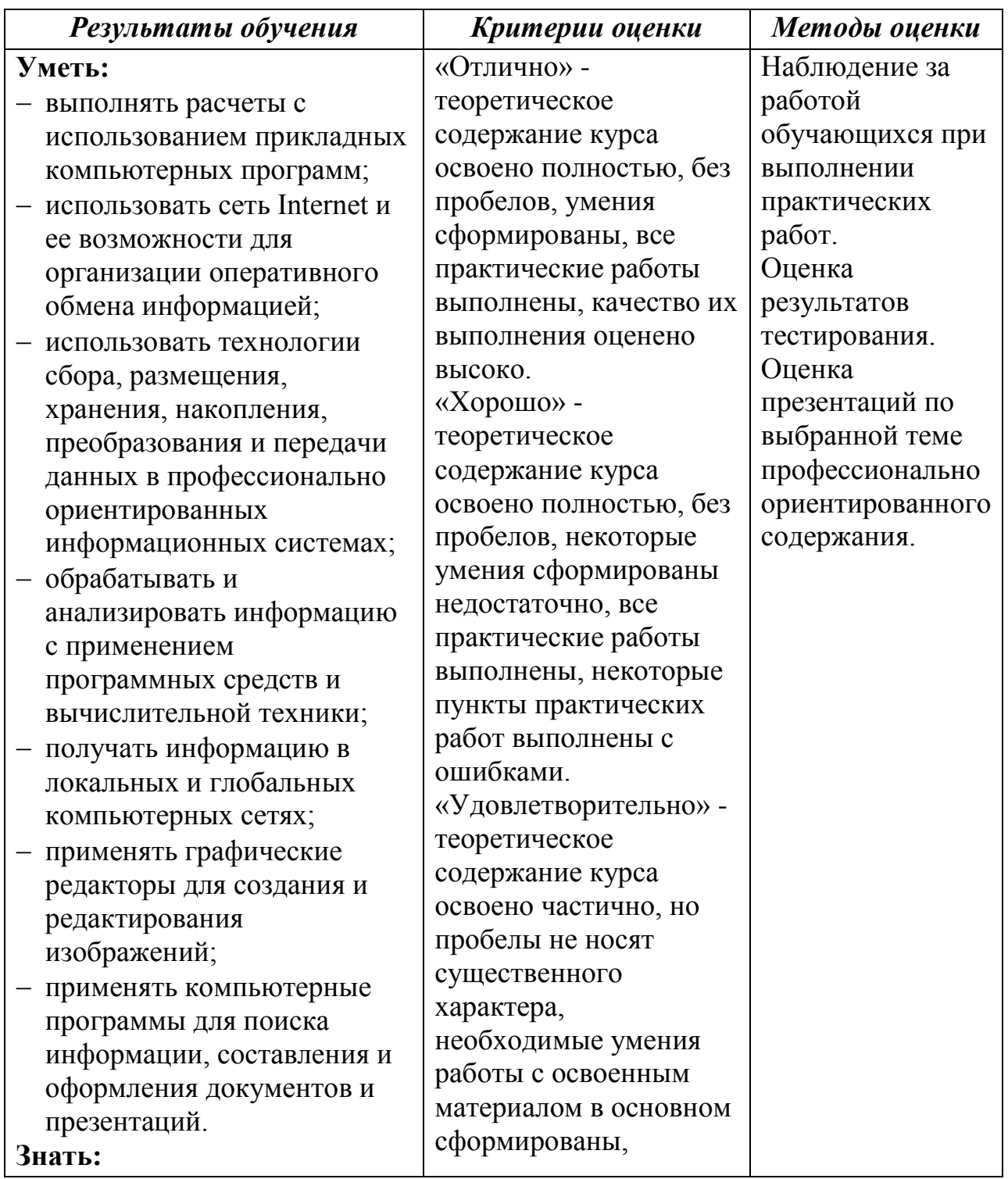

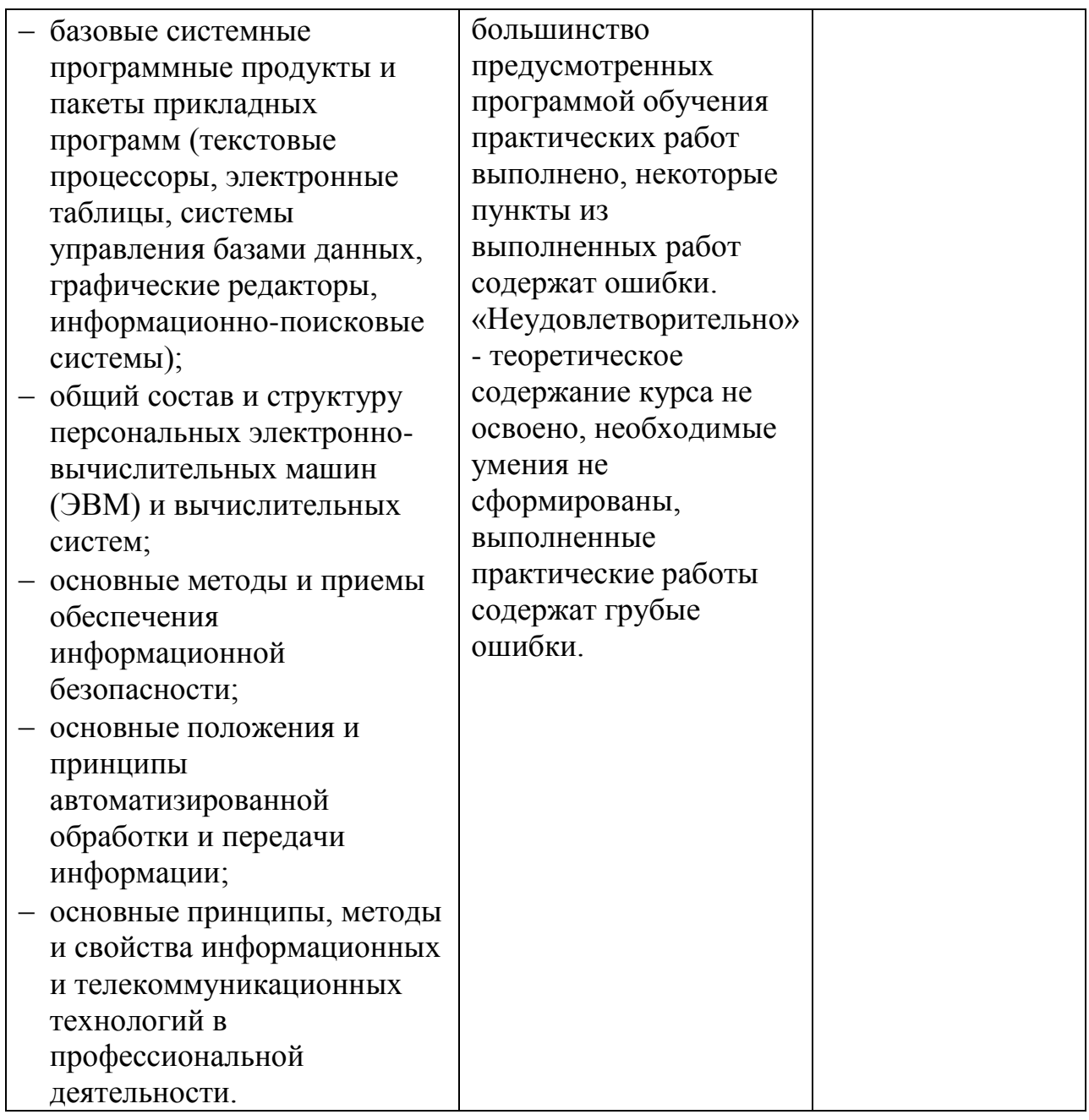